## uc3m | Universidad Carlos III de Madrid

## Curso OCW Interfaces de Usuario

Profesores: Teresa Onorati Ignacio Aedo Paloma Díaz Ana Tajadura-Jiménez Javier Sanz Rodríguez Mónica Sánchez de Francisco

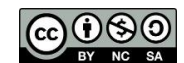

# **Ejercicios de teoría**

*con soluciones*

### El modelo de Norman - 1

Considere la aplicación móvil que se muestra diseñada para tomar y compartir notas y responder a las preguntas (a) y (b).

- (a) Explique, en sus propias palabras, cuáles son las 7 etapas del modelo de interacción de Norman, así como los abismos de ejecución y evaluación.
- (b) Identifique las 7 etapas del modelo de interacción de Norman, un posible abismo de ejecución y un posible abismo de evaluación para lograr el objetivo "compartir una nota con alguien". Considere que la persona que realiza la tarea no está muy familiarizada con las aplicaciones móviles.

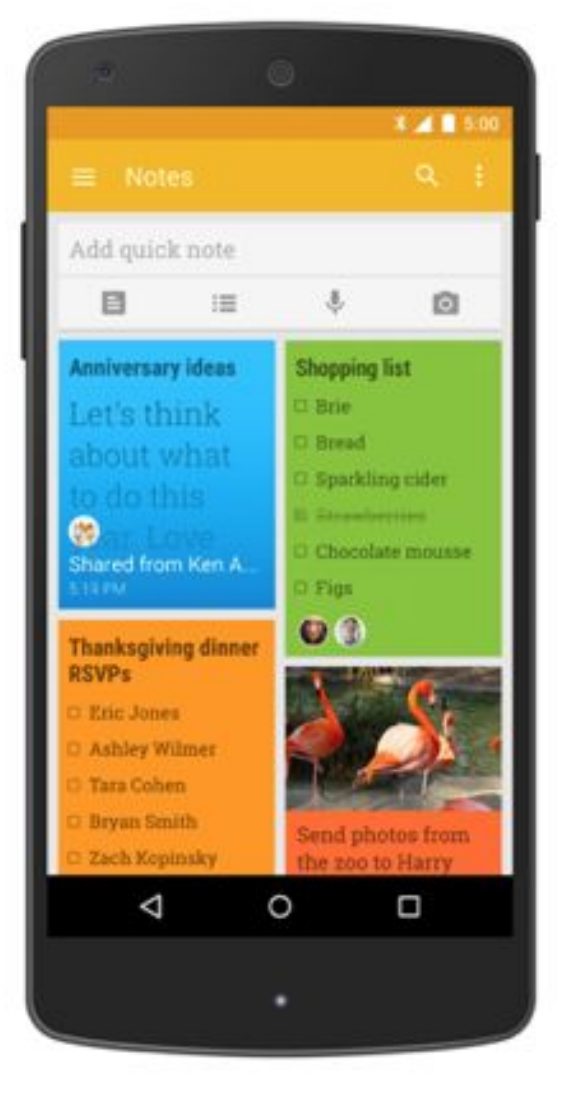

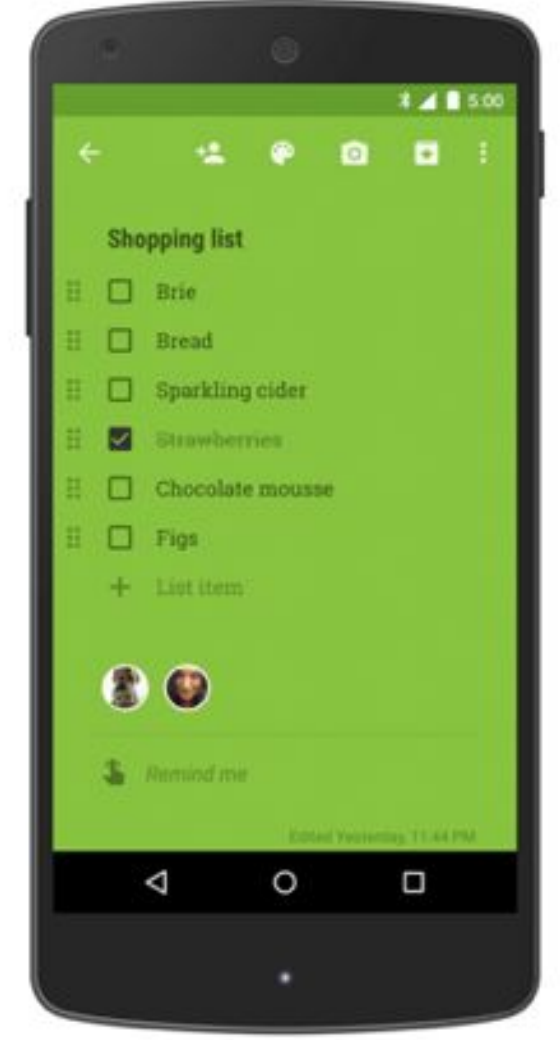

#### Solución

- (a) En el modelo de Norman se definen los siguientes 7 pasos:
	- 1. el usuario establece la meta
	- 2. formula la intención
	- 3. especifica las acciones a través de la interfaz
	- 4. ejecuta las acciones
	- 5. percibe el estado del mundo
	- 6. interpreta el estado del mundo
	- 7. evalúa el estado del mundo respecto a la meta

El abismo de ejecución es la diferencia entre la formulación de los usuarios de las acciones para alcanzar el objetivo y las acciones permitidas por el sistema.

El abismo de evaluación es la distancia entre la presentación física del estado del sistema y lo que esperaba el usuario. El usuario y el sistema no hablan el mismo lenguaje.

(b) En este ejercicio hay los siguientes abismos:

Abismo ejecución - en la primera pantalla no queda claro como compartir con otra persona y en la segunda pantalla aunque haya un icono de añadir otras personas puede que algunas personas no lo entiendan como compartir.

Abismo de evaluación: no aparece el nombre de las personas con las que lo he compartido, ni la fecha. No saber si cuando añades a una persona a ésta le llega una notificación o si ha leído la nota.

## El modelo de Norman - 2

Explique que son los abismos de ejecución y evaluación de Norman e indique donde cree que se pueden producir en la siguiente aplicación móvil (2 ptos).

Instagram permite personalizar tus fotos con diferentes filtros y compartirlas. En una primera pantalla (a)) se muestran iconos para explorar las fotos de la comunidad, tomar o modificar mis fotos, ver mis usuarios favoritos o ver mi perfil.

Una vez obtenida la foto se puede personalizar (b)). Pulsando el botón > se pasaría a la tercera pantalla para compartirla (c)).

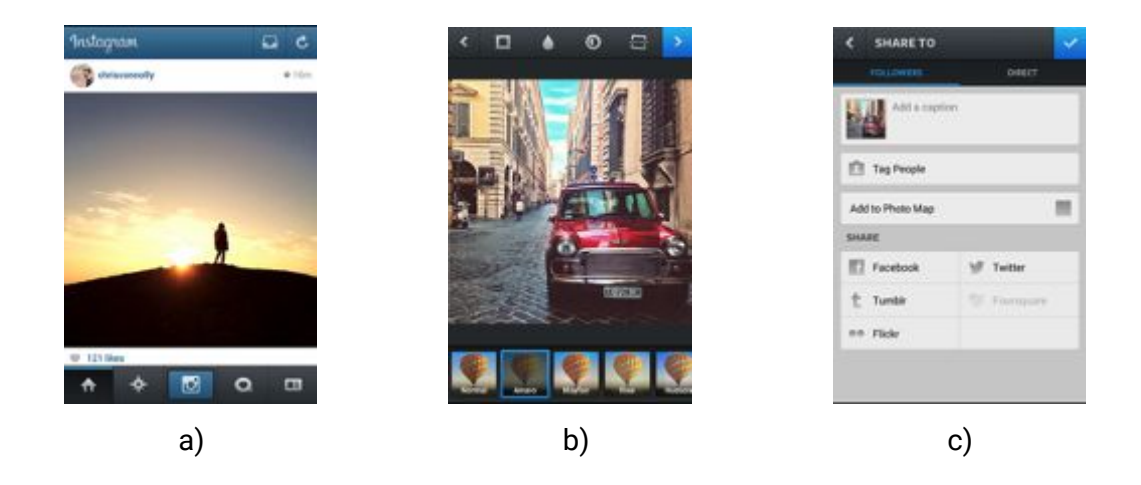

#### Solución

Abismo de ejecución: Diferencia entre la formulación de los usuarios de las acciones para alcanzar el objetivo y las acciones permitidas por el sistema Abismo de evaluación: Es la distancia entre la presentación física del estado del sistema y lo que esperaba el usuario.

Se produce un abismo de ejecución en la primera pantalla ya que hay iconos que no representan de forma clara los objetivos de los usuarios en la aplicación. Por ejemplo un usuario que quiera explorar las fotos de la comunidad Instagram debe interpretar que pulsando en el icono de la estrella conseguirá su objetivo. Esto sucede con otros iconos de la aplicación.

También en la segunda pantalla, cuando el usuario quiere guardar los cambios realizados tiene que interpretar que eso se producirá cuando pulse en el símbolo > para pasar a la siguiente pantalla.

Finalmente, se produce un abismo de evaluación cuando se pasa a la tercera pantalla ya que no se indica si las modificaciones realizadas a la imagen han sido guardadas, si se ha modificando la imagen original o si se ha creado una nueva.

## El modelo de Norman - 3

De vuelta a casa de la universidad, Alberto coge el tren y decide revisar su correo personal. Entre las numerosas ofertas que ha recibido durante el día, encuentra unos descuentos muy ventajosos de la compañía aérea AirEuropa. Decide aprovechar la oferta para ir a visitar su hermana que se ha mudado recientemente a Roma. No teniendo la posibilidad de usar un ordenador, Alberto descarga la app de AirEuropa. Tras arrancar la aplicación aparece la pantalla inicial (a) y empieza a explorar las opciones disponibles para buscar y eventualmente reservar el vuelo (para acceder a la pantalla de configuración hay que darle al icono (logo) que se encuentra arriba, en la esquina izquierda).

- a) Teniendo en cuenta las pantallas mostradas a continuación, se pide identificar las distintas fases por las que pasa la interacción para que se pueda conseguir la meta "buscar el vuelo más barato de Madrid a Roma" a través de la app de AirEuropa, de acuerdo con el modelo de Norman . (1,5 puntos)
- b) ¿Puede existir algún abismo de ejecución o de evaluación en la realización de la tarea propuesta por el usuario dado? (1,5 puntos)

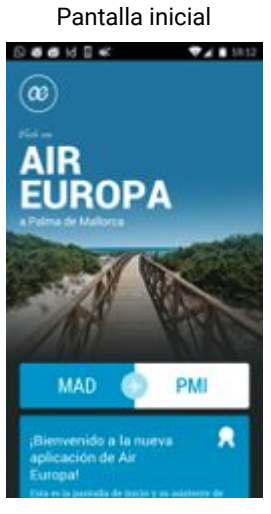

Selecciona una ciudad de destino

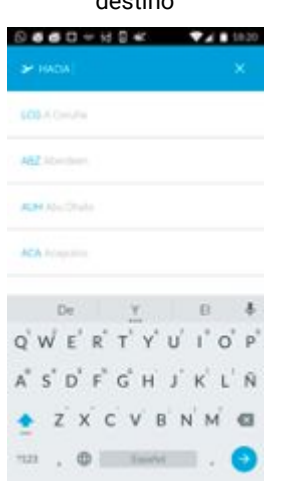

#### Pantalla de configuración

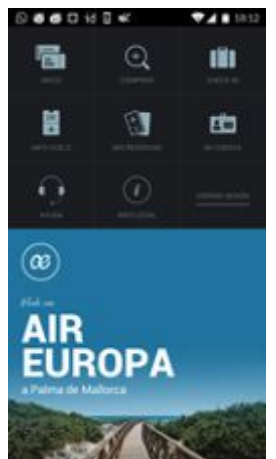

Seleccionada la ciudad de la pantalla anterior

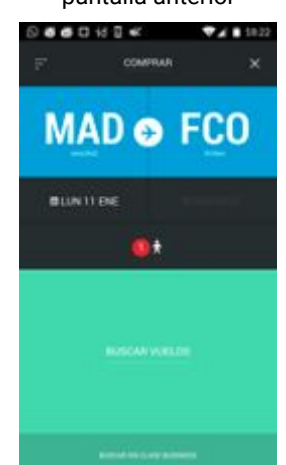

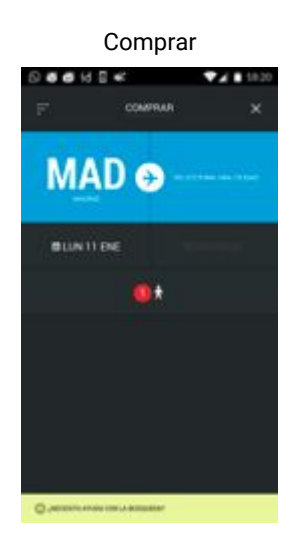

Selecciona la fecha de ida

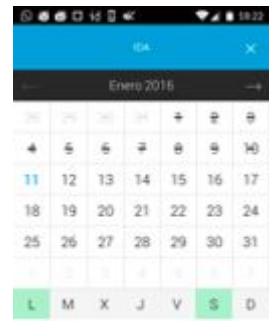

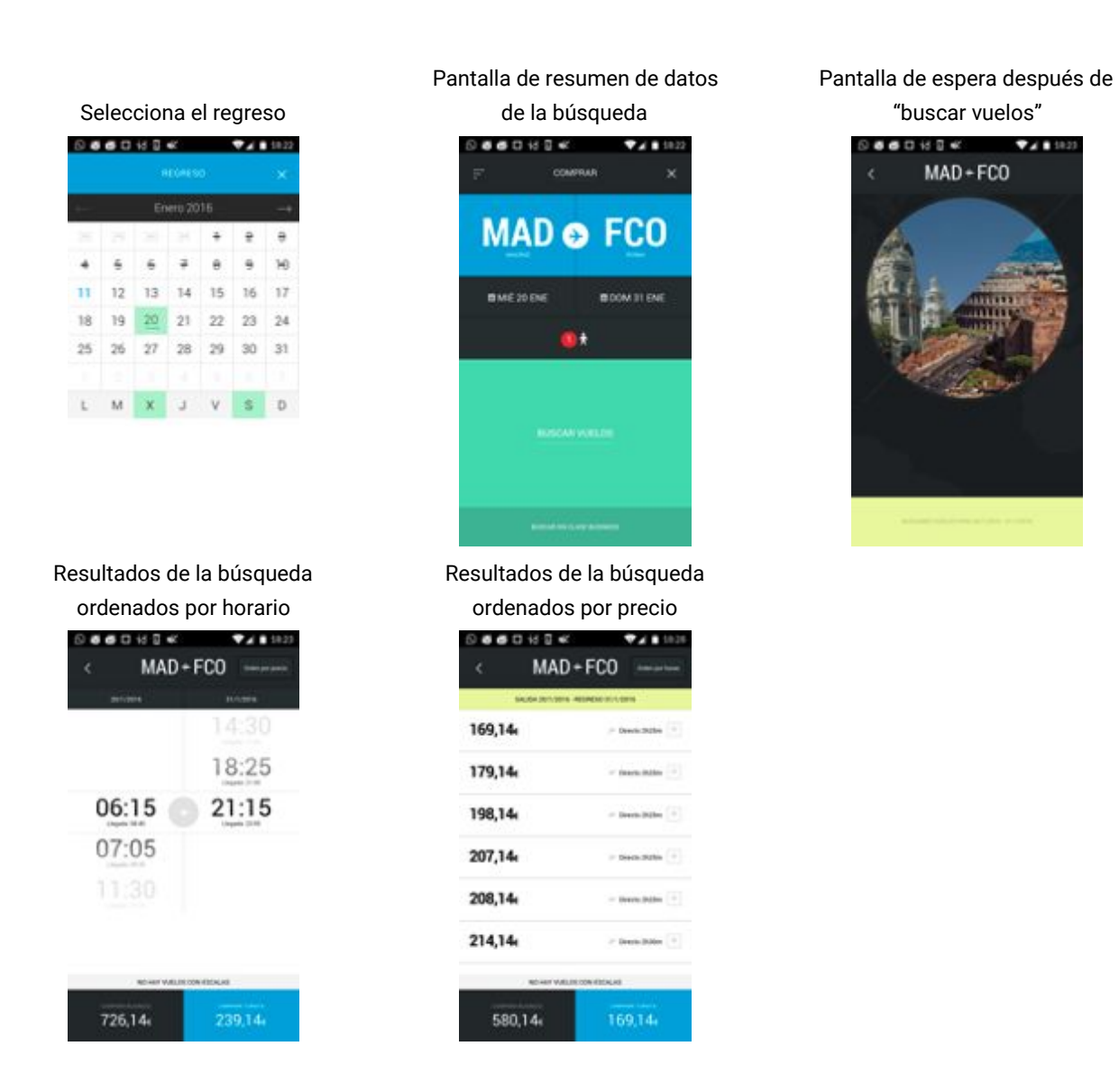

#### Solución

- 1. user establishes the goal: buscar el vuelo mas barato de Madrid a Roma
- 2. formulates intention: buscar el vuelo utilizando la app de AirEuropa
- 3. specifies actions at interface: abrir la app AirEuropa; darle al icono en la esquina superior izquierda; elegir "comprar" entre las opciones disponibles; darle a la etiqueta "selecciona una ciudad"; escribir Roma; seleccionar Roma entre los resultados; darle a la fecha y elegir fecha del calendario; darle al regreso y elegir fecha del calendario; darle a "buscar vuelos"
- 4. executes action: ejecutar las acciones a través de la interfaz
- 5. perceives world state: la app enseña los resultados de la busqueda
- 6. interprets world state: los vuelos están ordenados por horario; dándole a la opción "orden por precio" se ordenan los vuelos por precio y el primero es el más barato
- 7. evaluates world state with respect to goal: el precio gusta al usuario y decide comprarlo

Existen abismos de ejecución en diferentes momentos de la realización de la tarea:

- ¿Cómo se accede a la pantalla de configuración?
- ¿Cómo se busca un vuelo?

Existen abismos de evaluación en diferentes momentos de la realización de la tarea:

- ¿Qué pasa realmente cuando se visualiza la pantalla de espera? No hay manera de saber que se tiene que esperar por los resultados
- ¿Qué tipo de organización tienen los resultados? No está claro que el primer orden es por horarios